# **TEST DE OSDI EVALUACIÓN DEL TIPO Y GRADO DE OJO SECO**

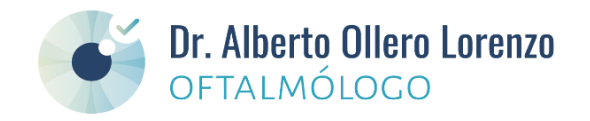

El test de OSDI (*Ocular Surface Disease Index*) ayuda a establecer el tipo y gravedad del síndrome de ojo seco, una patología cada vez más frecuente, que causa molestias oculares, problemas visuales y puede dañar la superficie del ojo.

#### INSTRUCCIONES:

- Contesta a las siguientes preguntas seleccionando la casilla con la puntuación que mejor define la frecuencia de tus síntomas.
- Suma y anota el resultado de las casillas que has seleccionado en cada grupo (A, B y C).
- Suma el resultado de A + B + C y anótalo en la casilla D.
- Anota el número total de preguntas que has respondido (sin contar las que has marcado No sé).
- Utiliza la fórmula para calcular tu OSDI, compáralo con los posibles resultados y consulta a tu oftalmólogo.

#### **¿Has experimentado alguna de las siguientes alteraciones durante la última semana?**

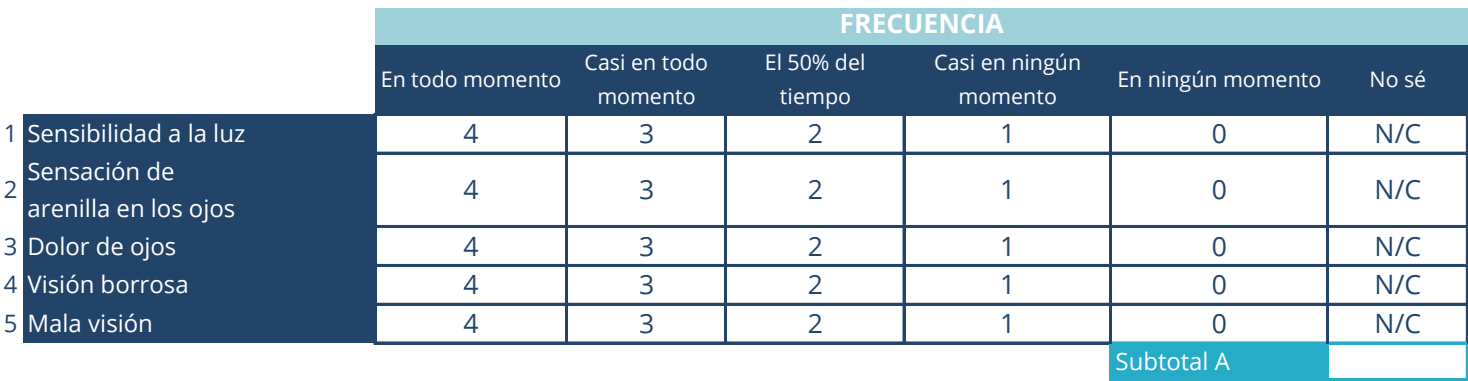

**¿Has tenido problemas en los ojos que te han limitado o impedido realizar alguna de las siguientes acciones durante la** 

## **última semana?**

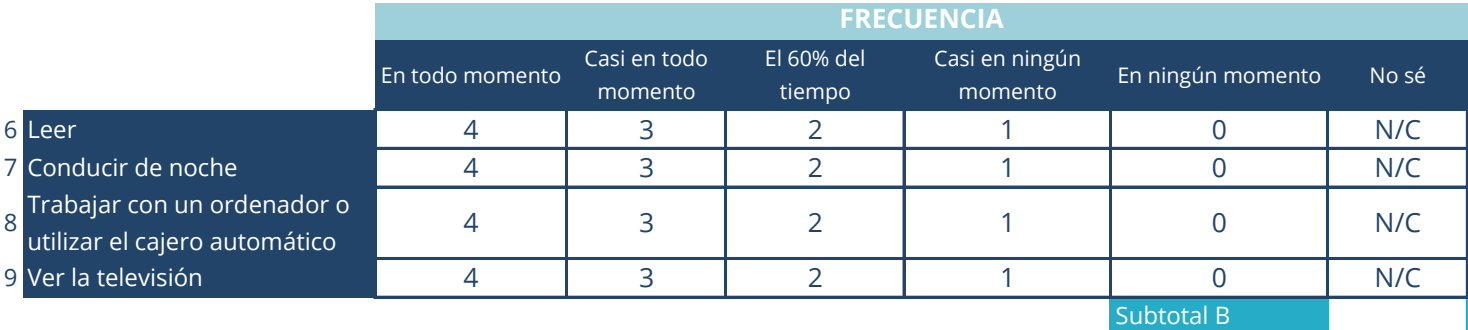

### **¿Has sentido incomodidad en los ojos en alguna de las siguientes situaciones durante la última semana?**

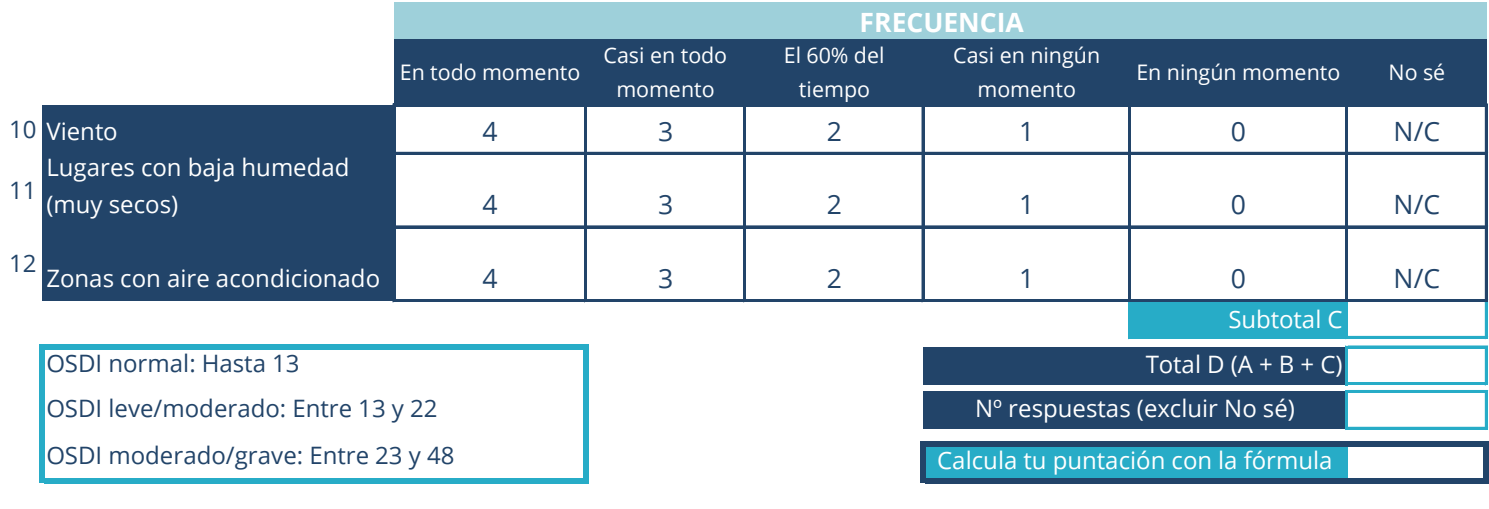

Más información:

**[oftalmologovigo.com\servicios-oftalmologicos\ojo-seco-tratamiento\](https://oftalmologovigo.com/servicios-oftalmologicos/ojo-seco-tratamiento/)**